## Examcollection

<http://www.ipass4sure.com/examcollection.htm>

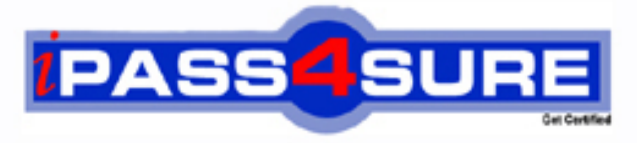

http://www.ipass4sure.com

# **9L0-353**

**Apple** Mac OS X V10 6 Recertification Exam

**http://www.ipass4sure.com/exams.asp?examcode=9L0-353**

**The 9L0-353 practice exam is written and formatted by Certified Senior IT Professionals working in today's prospering companies and data centers all over the world! The 9L0-353 Practice Test covers all the exam topics and objectives and will prepare you for success quickly and efficiently. The 9L0-353 exam is very challenging, but with our 9L0-353 questions and answers practice exam, you can feel confident in obtaining your success on the 9L0-353 exam on your FIRST TRY!**

**Apple 9L0-353 Exam Features**

- **Detailed questions and answers for 9L0-353 exam**
- **Try a demo before buying any Apple exam**
- **9L0-353 questions and answers, updated regularly**
- **Verified 9L0-353 answers by Experts and bear almost 100% accuracy**
- **9L0-353 tested and verified before publishing**
- **9L0-353 examcollection vce questions with exhibits**
- **9L0-353 same questions as real exam with multiple choice options**

**Acquiring Apple certifications are becoming a huge task in the field of I.T. More over these exams like 9L0-353 exam are now continuously updating and accepting this challenge is itself a task. This 9L0-353 test is an important part of Apple certifications. We have the resources to prepare you for this. The 9L0-353 exam is essential and core part of Apple certifications and once you clear the exam you will be able to solve the real life problems yourself.Want to take advantage of the Real 9L0-353 Test and save time and money while developing your skills to pass your Apple 9L0-353 Exam? Let us help you climb that ladder of success and pass your 9L0-353 now!**

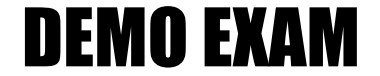

#### For Full Version visit

<http://www.ipass4sure.com/allexams.asp>

#### **QUESTION:** 1

At which stage of Mac OS X 10.6 Snow Leopard installation would a faulty installation DVD be detected?

- A. Target check
- B. SMART check
- C. Source check
- D. Upgrade check
- E. Compatibility check
- F. Requirements check

#### **Answer:** C

#### **QUESTION:** 2

A user drops a file into a folder named "my stuff" and sees this message: "You can put items into "my stuff", but you won't be able to see them. Do you want to continue? Other users with sufficient permissions will be able to use the items." This means the folder's permissions have been set to \_\_\_\_\_\_\_\_\_.

A. read only B. write only C. read & write D. execute only

#### **Answer:** B

#### **QUESTION:** 3

To use "Wake on Demand, " both the computer requesting the Bonjour network service and the computer providing it must be using Mac OS X v10.6 Snow Leopard.

A. True B. False

#### **Answer:** B

#### **QUESTION:** 4

You go on site and find a customer's Mac Pro is hanging at loading the desktop. His external firewire backup drive is not bootable, and he has misplaced his Snow Leopard Install DVD . The customer has a spare MacBook Pro available, how can you use it to resolve this issue?

A. Restart the Mac Pro into Target Disk Mode, connect it to the MacBook Pro and open Console.

B. Restart the Mac Pro into Target Disk Mode, connect it to the MacBook Pro and use the Disk Utility.

C. Restart the Mac Pro into Target Disk Mode, connect it to the MacBook Pro and open System Profiler.

D. Restart the MacBook Pro into Target Disk Mode, connect it to the Mac Pro then attempt to boot from it.

#### **Answer:** B

#### **QUESTION:** 5

Your customer would like to create a back up his iMac's hard drive as a compressed and encrypted disk image to an external hard drive. How can you accomplish this task when started from the Snow Leopard Install DVD?

A. Open Restore from Backup and select the backup to disk image option.

B. Open Disk Utility, select the hard drive, then click the New Image button.

C. Open Disk Utility, select the hard drive, click the Restore tab, then select restore to disk image.

D. Open Image Capture, select the hard drive, select the compressed and encrypted options then click capture.

#### **Answer:** B

#### **QUESTION:** 6

Jill uses her MacBook late at night and occasionally has to restart. Despite having muted the speaker volume the MacBook always boot chimes loudly after restart. What step should you try first to resolve this issue?

A. Reset the SMC .

B. Reset the PRAM. C. Reinstall Snow Leopard. D. Repair disk permissions.

#### **Answer:** B

#### **QUESTION:** 7

Scott's Mac mini is hanging during startup at a blue screen. What built-in startup mode might resolve this issue?

A. Verbose B. Safe Boot C. Single User D. Target Disk Mode

#### **Answer:** B

#### **QUESTION:** 8

Which statement about FileVault is TRUE?

A. Once a user enables FileVault, it cannot be disabled.

B. FileVault can only be enabled on non-administrator user accounts.

C. There is no way to recover a user's data from a FileVault-protected account if the login password is lost.

D. When a user enables FileVault, the user's home directory is transformed into an encrypted disk image bundle.

#### **Answer:** D

#### **QUESTION:** 9

From the list below, select the new feature of the Security Pane in Snow Leopard.

A. The ability to use secure virtual memory.

B. The Firewall tab has been moved from Sharing preferences.

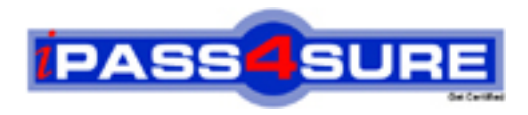

### **Pass4sure Certification Exam Features;**

- Pass4sure offers over **2500** Certification exams for professionals.
- More than **98,800** Satisfied Customers Worldwide.
- Average **99.8%** Success Rate.
- Over **120** Global Certification Vendors Covered.
- Services of Professional & Certified Experts available via support.
- Free 90 days updates to match real exam scenarios.
- Instant Download Access! No Setup required.
- Price as low as \$19, which is 80% more cost effective than others.
- Verified answers researched by industry experts.
- Study Material **updated** on regular basis.
- Questions / Answers are downloadable in **PDF** format.
- Mobile Device Supported (Android, iPhone, iPod, iPad)
- No authorization code required to open exam.
- **Portable** anywhere.
- *Guaranteed Success*.
- **Fast, helpful support 24x7.**

View list of All certification exams offered; http://www.ipass4sure[.com/allexams.as](http://www.ipass4sure.com/allexams.asp)p

View list of All Study Guides (SG); http://www.ipass4sure[.com/study-guides.asp](http://www.ipass4sure.com/study-guides.asp)

View list of All Audio Exams (AE); http://www.ipass4sure[.com/audio-exams.asp](http://www.ipass4sure.com/audio-exams.asp)

Download Any Certication Exam DEMO. http://www.ipass4sure[.com/samples.asp](http://www.ipass4sure.com/samples.asp)

To purchase Full version of exam click below; [http://www.](http://www.ipass4sure.com/allexams.asp)ipass4sure.com/allexams.asp

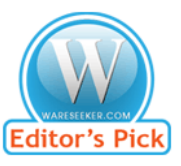

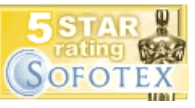

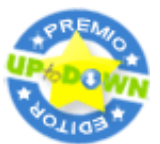

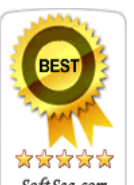

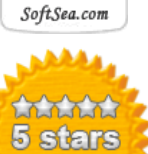

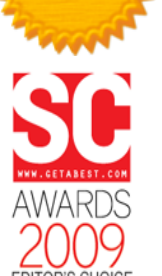

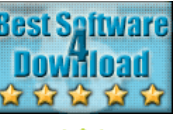

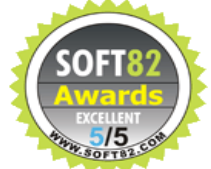

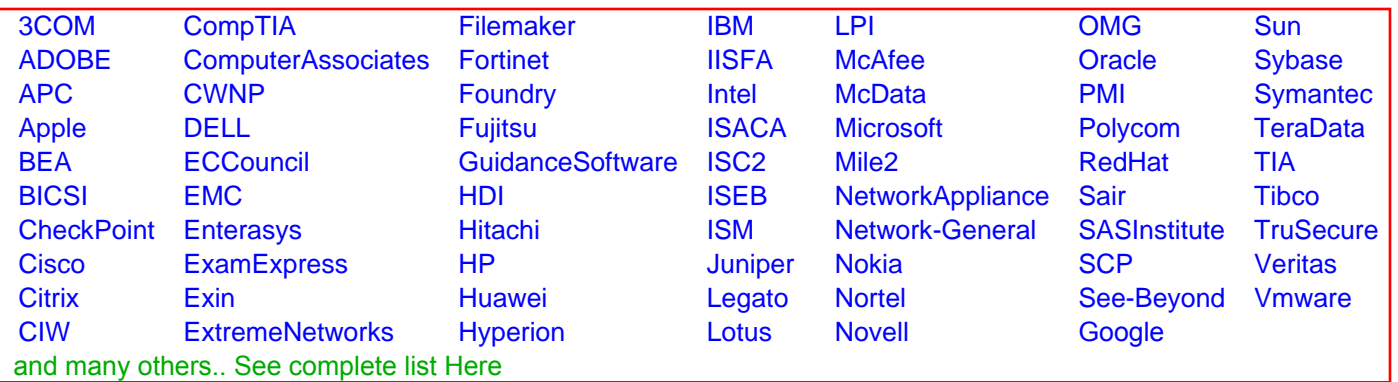

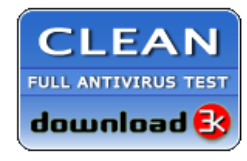

**Editor's Review EXCELLENT** 含含含含 SOFTPEDIA<sup>®</sup>

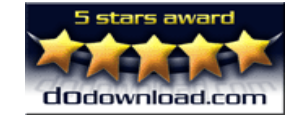

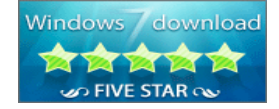

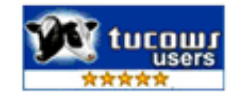